# ÉPREUVE DE TRAVAUX PRATIQUES DE SCIENCES PHYSIQUES

**SUJET EII.1** 

Ce document comprend :

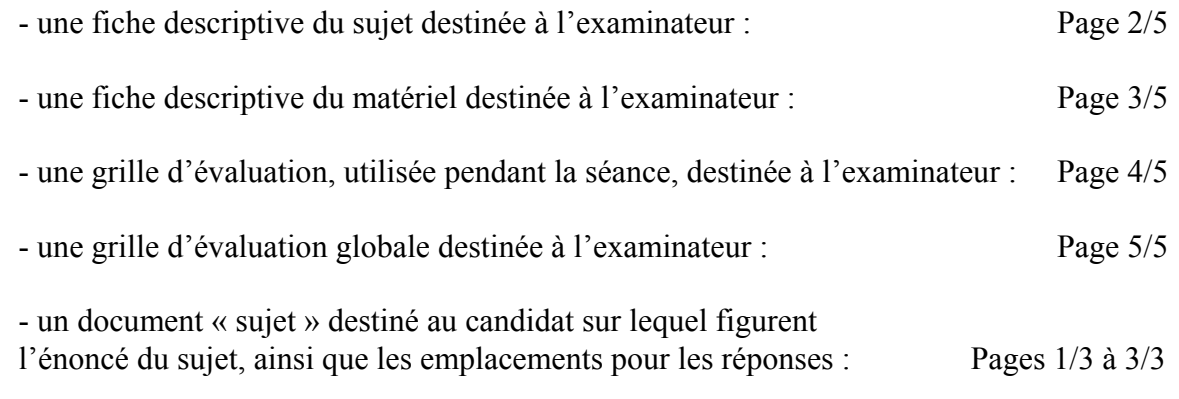

Les paginations des documents destinés à l'examinateur et au candidat sont distinctes.

# ÉLECTRICITÉ II

VISUALISATION DE DEUX TENSIONS ALTERNATIVES SINUSOÏDALES

## FICHE DESCRIPTIVE DU SUJET DESTINÉE A L'EXAMINATEUR

#### **SUJET : VISUALISATION DE DEUX TENSIONS ALTERNATIVES SINUSOÏDALES**

#### $1 - OBJECTIFS:$

Les manipulations proposées permettent de mettre en oeuvre et d'évaluer :

# les méthodes et savoir-faire expérimentaux suivants :

- Utiliser un appareil de mesure :
- Réaliser un montage expérimental à partir d'un schéma;
- Exécuter un protocole expérimental.

#### le compte rendu d'une étude expérimentale :

- Rendre compte d'observations ;
- Interpréter et exploiter des résultats expérimentaux.

#### $2 - MANIPULATIONS$ :

- matériel utilisé : voir fiche jointe ;
- déroulement : voir le sujet élève ;
- remarques et conseils :
	- le GBF sera préréglé à 1000 Hz et la tension minimale;
	- l'oscilloscope est préréglé de la manière suivante :
	- en absence de signal, les deux traces sont confondues avec l'axe horizontal.
	- sensibilité verticale au minimum.
	- sensibilité horizontale réglée sur la plus grande fréquence de balayage ;
	- couplage DC.

#### $3 - \frac{E}{V}$ *ALUATION*:

L'examinateur qui évalue intervient à la demande du candidat. Il doit cependant suivre le déroulement de l'épreuve pour chaque candidat et intervenir en cas de problème, afin de lui permettre de réaliser la partie expérimentale attendue. Cette intervention est à prendre en compte dans l'évaluation. Aucune étoile n'est attribuée pour cette tâche.

# Évaluation pendant la séance :

- Utiliser la « grille d'évaluation pendant la séance ».

- Comme pour tout oral, aucune information sur l'évaluation, ni partielle ni globale, ne doit être portée à la connaissance du candidat.
- À l'appel du candidat, effectuer les vérifications décrites sur la grille.

Pour chaque vérification, entourer, en cas de réussite, une ou plusieurs étoiles suivant le degré de maîtrise de la compétence évaluée (des critères d'évaluation sont proposés sur la grille). Le nombre total d'étoiles défini pour chaque vérification pondère l'importance ou la difficulté des compétences correspondantes.

- Pour un appel, l'examinateur évalue une ou plusieurs tâches.

### Lorsque l'examinateur est obligé d'intervenir dans le cas d'un montage incorrect ou d'une manipulation erronée, aucune étoile n'est attribuée pour cette tâche.

**Évaluation globale chiffrée** (grille d'évaluation globale) :

- Convertir l'évaluation réalisée pendant la séance en une note chiffrée : chaque étoile entourée vaut 1 point.
- Corriger l'exploitation des résultats expérimentaux : le barème figure sur le document.

#### Page 3/5

# FICHE DE MATERIEL DESTINÉE À L'EXAMINATEUR

# **SUJET : VISUALISATION DE DEUX TENSIONS ALTERNATIVES SINUSOÏDALES**

Lorsque le matériel disponible dans l'établissement n'est pas identique à celui proposé dans les sujets, les examinateurs ont la faculté d'adapter ces propositions à la condition expresse que cela n'entraîne pas une modification du sujet et par conséquent du travail demandé aux candidats.

#### **PAR POSTE CANDIDAT:**

- un générateur basse fréquence (GBF);
- un multimètre ;
- un oscilloscope;
- un interrupteur simple;
- un condensateur de capacité  $2.2 \mu$ F;
- une résistance de 100  $\Omega$ ; 1 W;
- connectique.

### **POSTE EXAMINATEUR :**

- un appareil de chaque sorte en réserve.

# ÉPREUVE DE TRAVAUX PRATIQUES DE SCIENCES PHYSIQUES

#### **GRILLE D'ÉVALUATION PENDANT LA SÉANCE**

# SUJET : VISUALISATION DE DEUX TENSIONS ALTERNATIVES SINUSOÏDALES

**NOM et Prénom du CANDIDAT :** 

 $N^{\circ}$ :

Date et heure évaluation :

N° poste de travail :

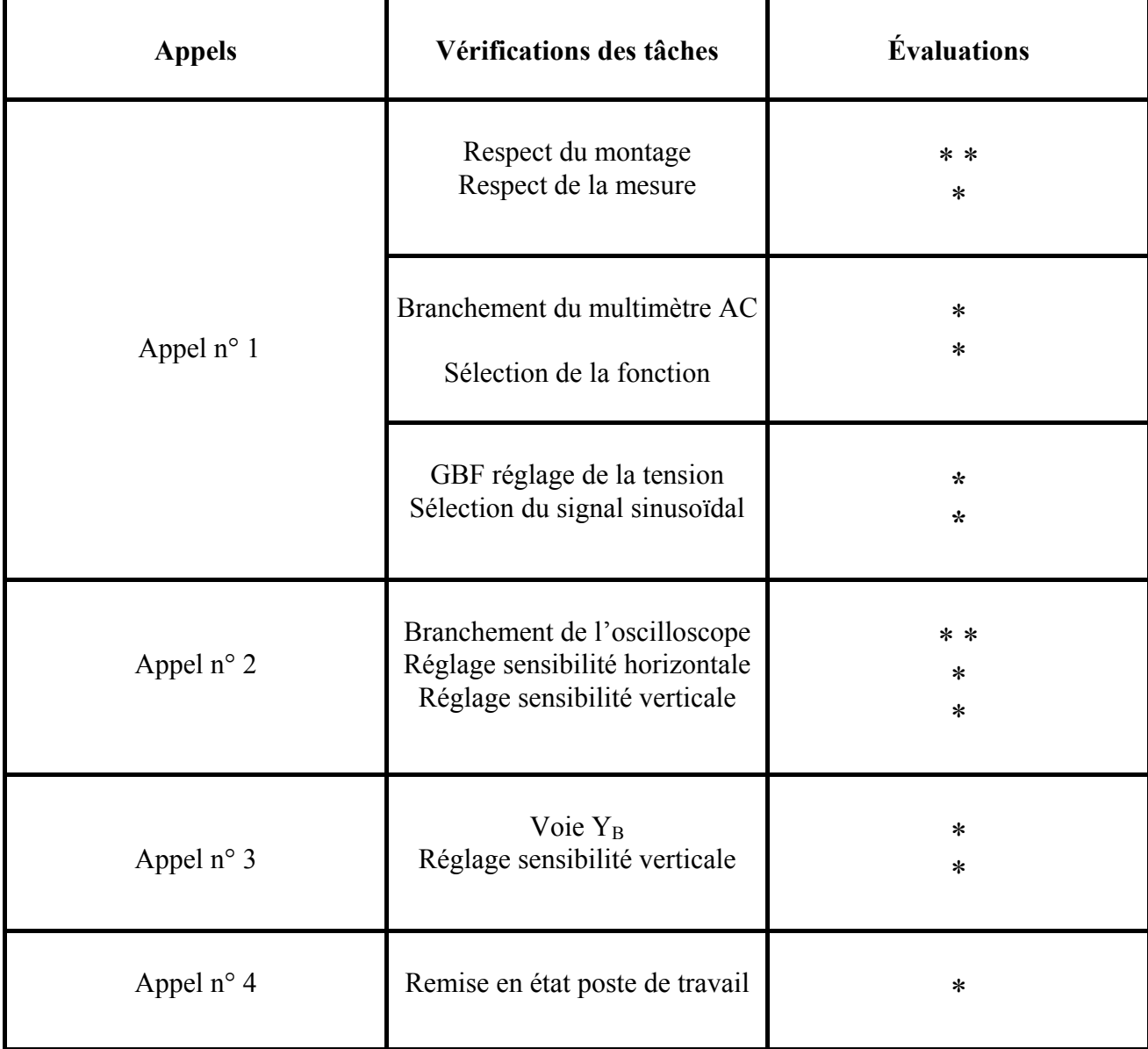

Pour un appel, l'examinateur évalue une ou plusieurs tâches.

Lorsque l'examinateur est obligé d'intervenir dans le cas d'un montage incorrect ou d'une manipulation erronée, aucune étoile n'est attribuée pour cette tâche.

# **…PREUVE DE TRAVAUX PRATIQUES DE SCIENCES PHYSIQUES**

# **GRILLE D'ÉVALUATION GLOBALE**

**SUJET : VISUALISATION DE DEUX TENSIONS ALTERNATIVES SINUSOÏDALES** 

**NOM et Prénom du CANDIDAT :**  $N^{\circ}$  :

Date et heure évaluation : <br>
N° poste de travail :

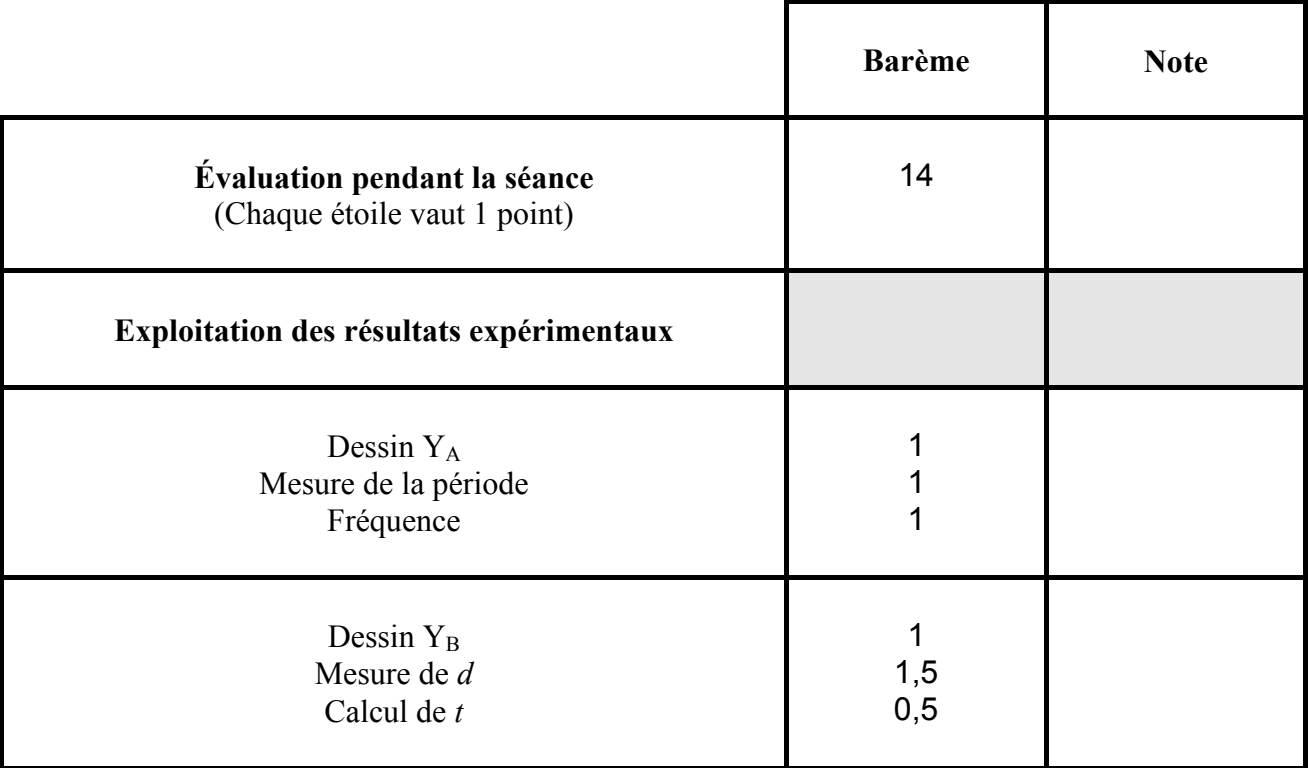

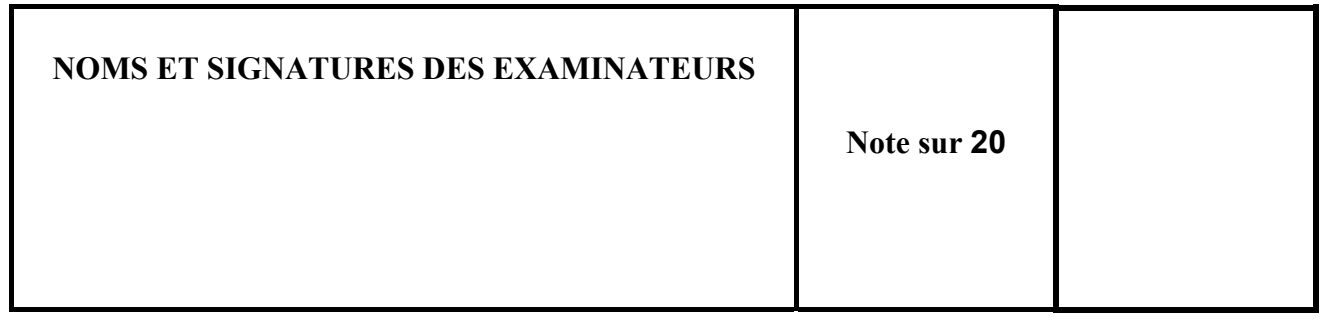

#### ÉPREUVE DE TRAVAUX PRATIQUES DE SCIENCES PHYSIQUES

#### **SUJET DESTINÉ AU CANDIDAT :**

# VISUALISATION DE DEUX TENSIONS ALTERNATIVES SINUSOÏDALES.

**NOM et Prénom du CANDIDAT :** 

 $N^{\circ}$ :

Date et heure évaluation :

N° poste de travail :

L'examinateur intervient à la demande du candidat ou quand il le juge utile.

Dans la suite du document, ce symbole signifie « Appeler l'examinateur ».

# **BUT DES MANIPULATIONS:**

Comportement d'un circuit RC alimenté par une tension alternative sinusoïdale.

# TRAVAIL À RÉALISER :

#### 1. Première manipulation

Réaliser le montage ci-dessous :

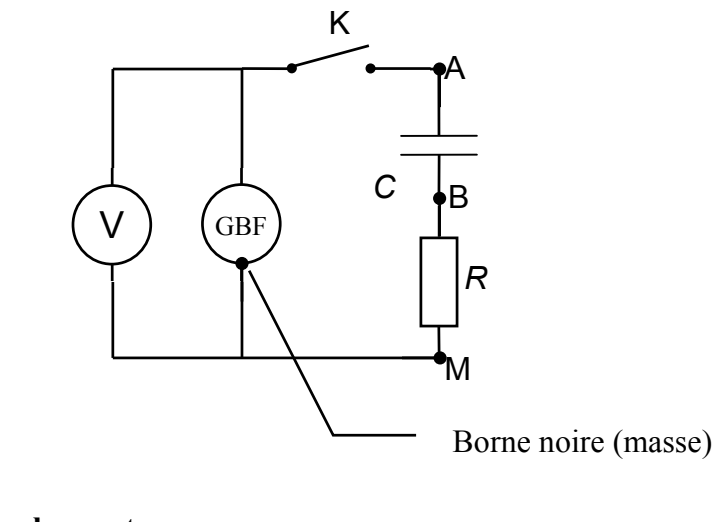

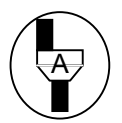

Appel  $n^{\circ}$  1 Faire vérifier le montage. **Devant l'examinateur :** - régler le GBF afin qu'il délivre un signal alternatif sinusoïdal; - régler l'amplitude du GBF pour obtenir une tension de 3V.

# **2.** *DeuxiËme manipulation*

Compléter le montage précédent en branchant l'oscilloscope comme l'indique le schéma cidessous :

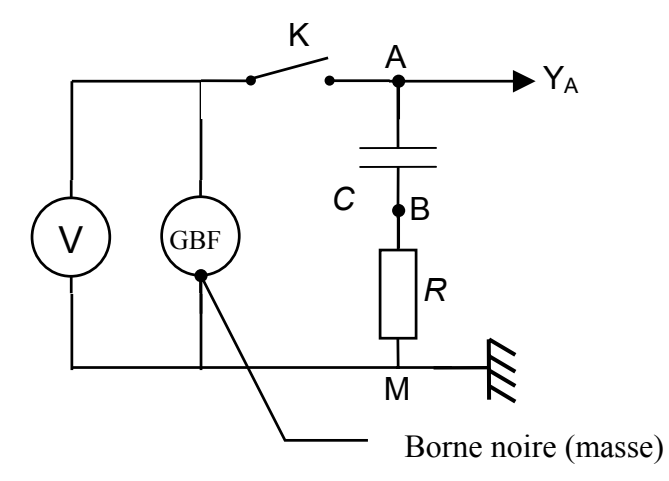

Fermer l'interrupteur K

Régler la sensibilité horizontale sur 0,1 ms/div.

Visualiser la tension  $U_{AM}$  en agissant sur la sensibilité verticale pour obtenir un signal le plus grand possible.

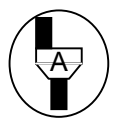

# Appel n° 2<br>Faire vérifier le montage et la courbe obtenue sur l'oscilloscope.

Relever l'oscillogramme sur le dessin de l'écran ci-dessous

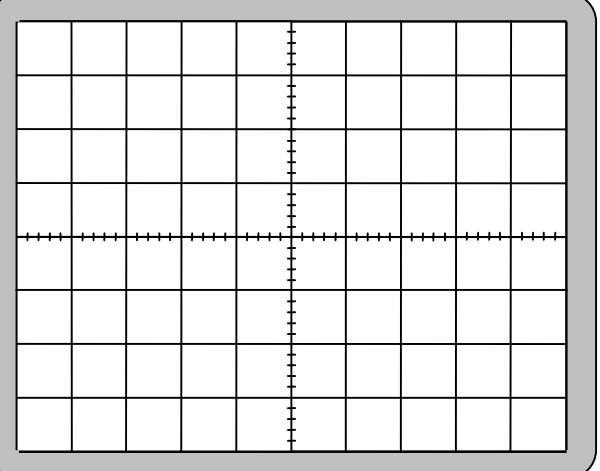

Mesurer la pÈriode *T* en seconde

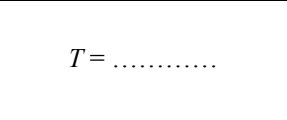

Calculer la fréquence en hertz (Hz)  $f =$ *T* 1

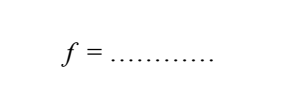

# **3.** *Troisième manipulation*

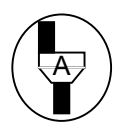

**Appel n° 3. Devant l'examinateur :** 

**- relier le point B à la voie YB ;** 

- régler la sensibilité verticale de la voie Y<sub>B</sub> afin que la deuxième courbe ait une amplitude voisine de la première.

Relever l'oscillogramme sur le dessin de l'écran ci-dessous en utilisant une couleur différente de la première courbe.

Mesurer le décalage *d* (en division) entre les deux courbes comme indiqué sur la figure ci-dessous.

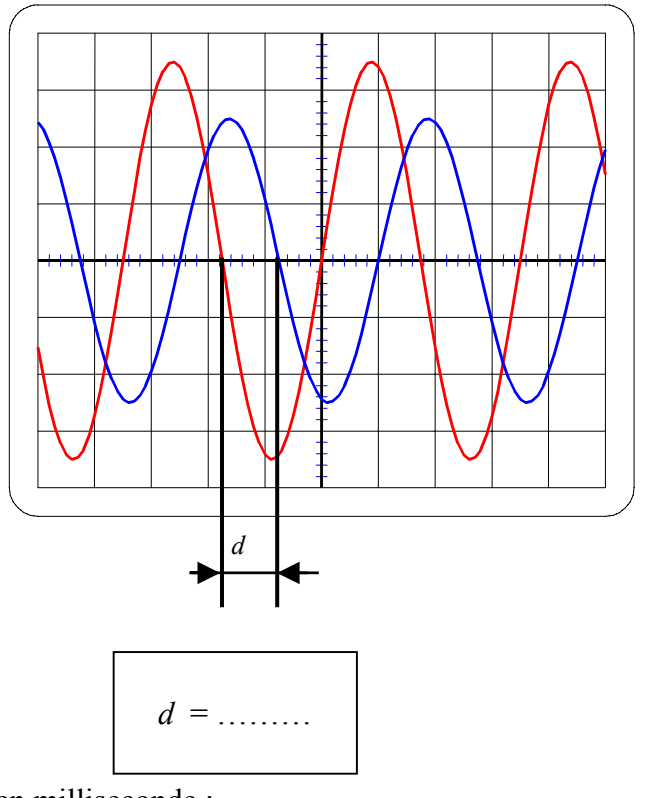

En déduire le décalage *t* en milliseconde :

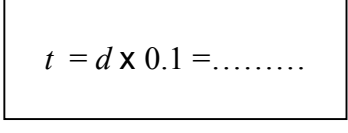

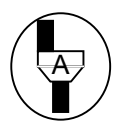

**Appel n° 4** 

Faire vérifier la remise en état du poste de travail et remettre ce document à l'examinateur.